## Recommended Order of Computer and Technology Classes

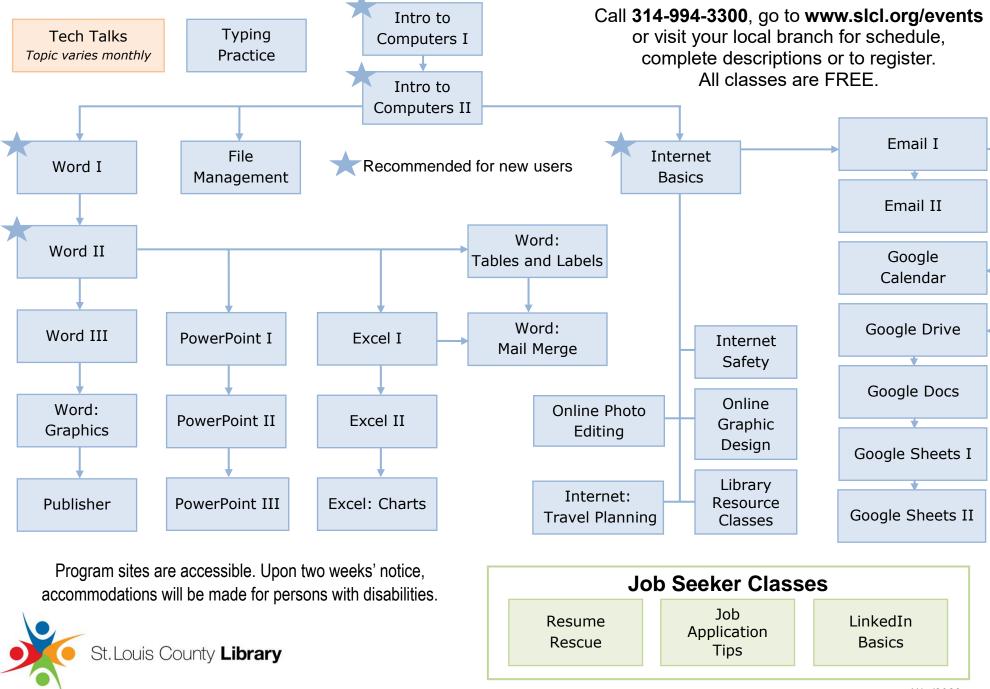